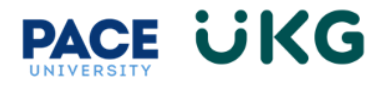

## **How to Download the UKG Ready App:**

This training document is intended to provide instruction on how to download the UKG Ready app on your mobile device.

1. Go to your device's app store and search for **UKG Ready** (There are several UKG apps, so make sure to download the correct one).

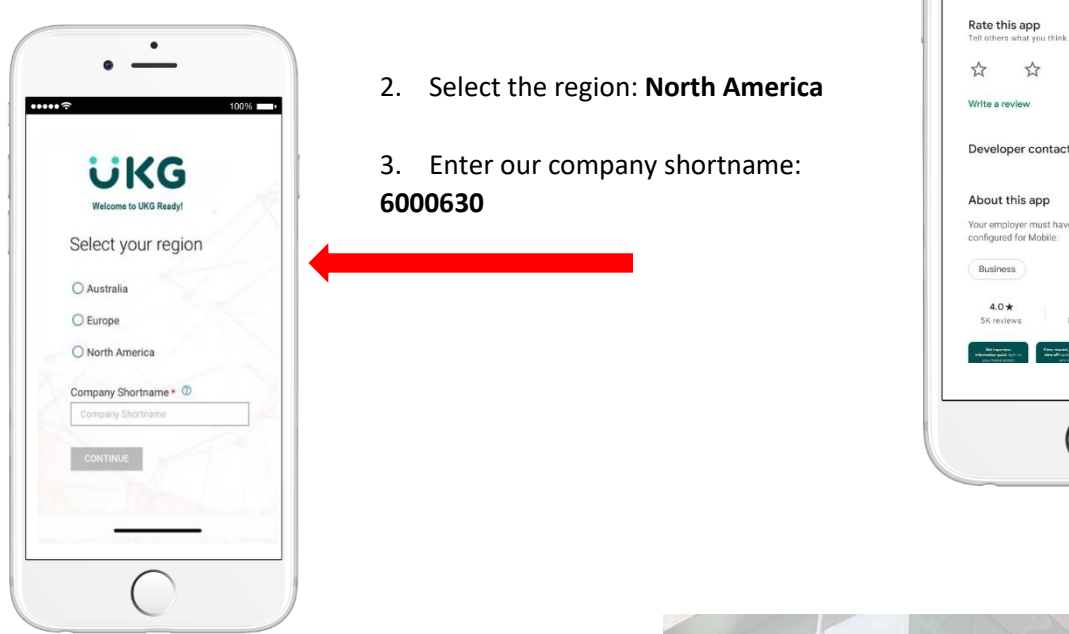

4. Login in using your Pace Portal credentials**.**

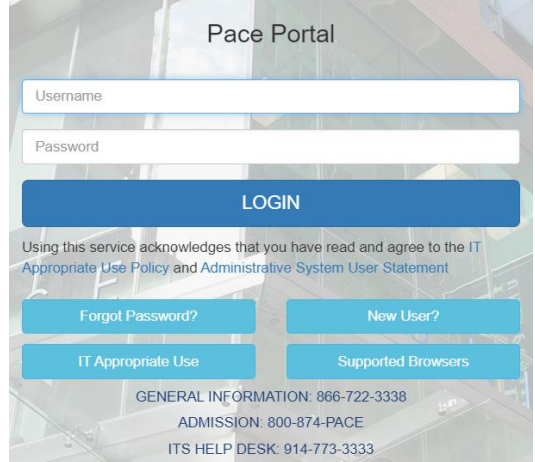

 $\bullet$ 

**UKG Ready** 

 $\stackrel{\rightarrow}{\approx}$  $\vec{\Sigma}$ 

500K-

라네 47%을  $\blacksquare$ 

 $Q$  :

 $\stackrel{\wedge}{\bowtie}$ 

 $\rightarrow$ 

٤

1:03 备单

l oo